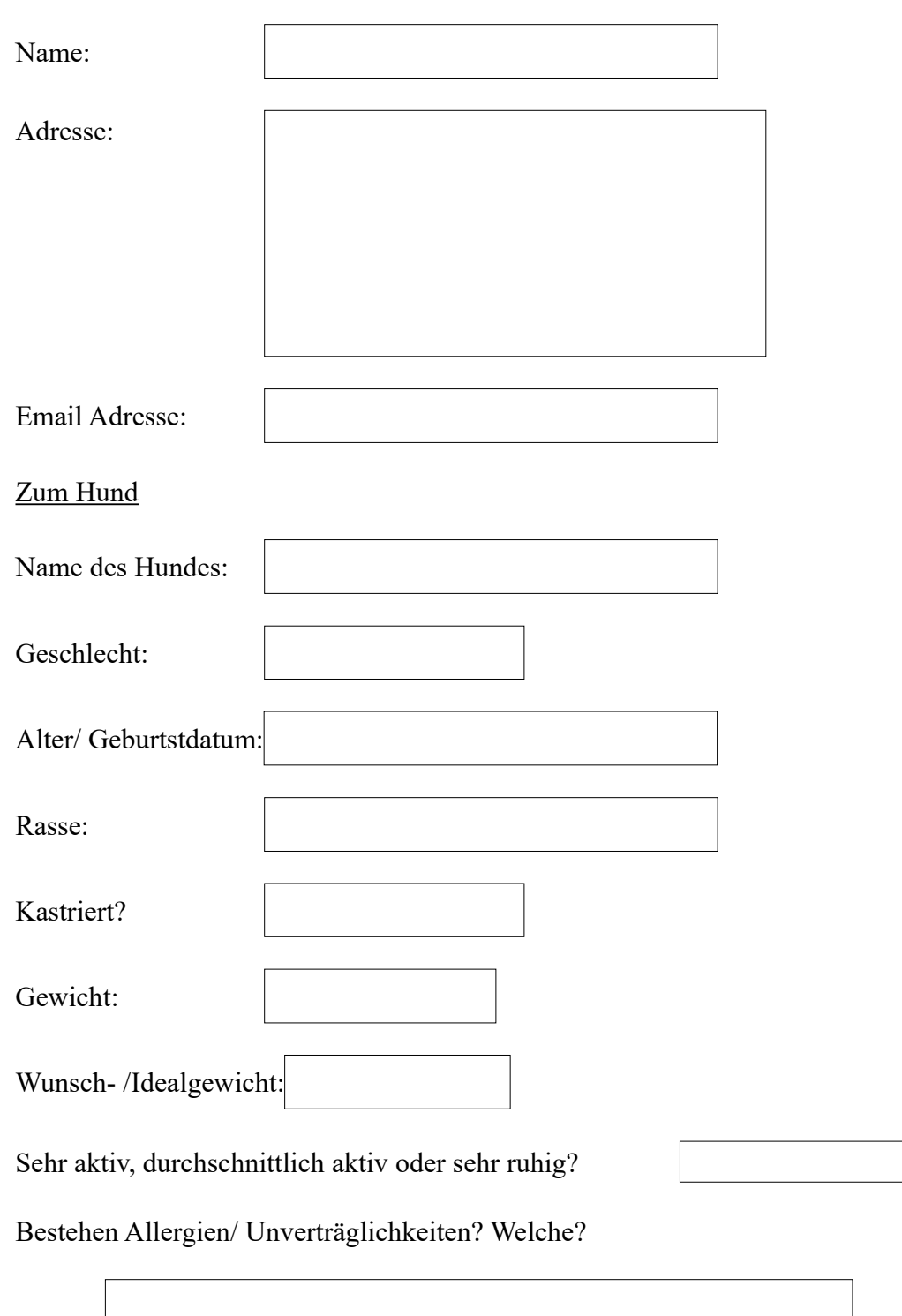

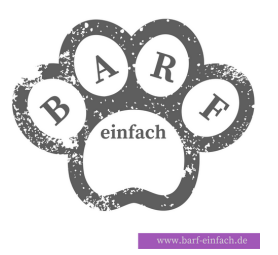

 $\boxed{\blacksquare}$ 

Bestehen Erkrankungen?

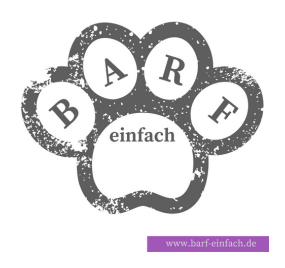

Welche Futter bekommt der Hund aktuell? Bekommt er viel oder wenig im Vergleich zur Fütterungsempfehlung?

Kennt der Hund bereits rohes Futter?

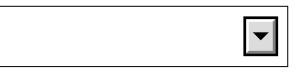

Ist der Hund eher magenempfindlich oder verträgt er neues Futter problemlos?

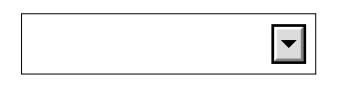

Ist der Hund ein mäkeliger Fresser?

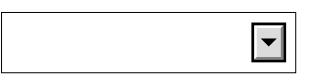

Schlingt der Hund stark?

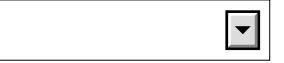

Weitere Anmerkungen:

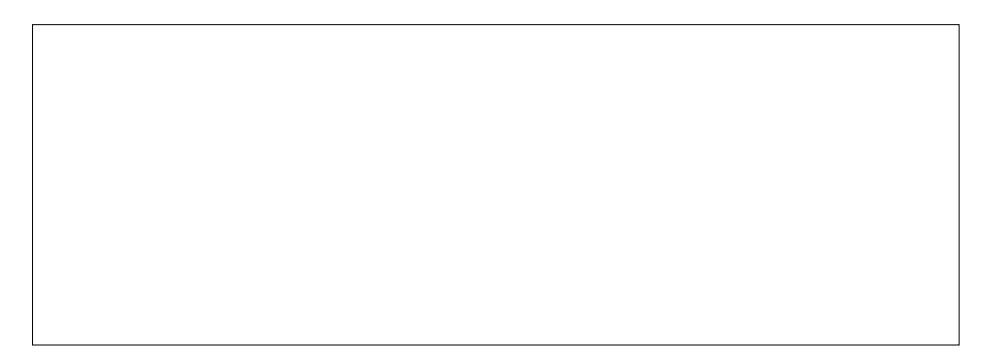

## Fragen zur Wunschfütterung

*Wenn auf diese Fragen keine Antwort gegeben kannst, weil du dich mit der Fütterung noch nicht auskennst, ist das kein Problem. Die von mir erstellten Pläne lassen sich auch im Nachhinein problemlos anpassen, wenn du etwas an der Fütterung ändern möchtest.*

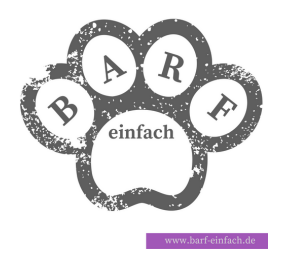

Werden bestimmte Fleischsorten bevorzugt?

Soll eine bestimmte Fleischsorte nicht gefüttert werden?

Soll Pansen, bzw. Blättermagen gefüttert werden?

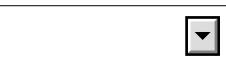

Soll mit oder ohne Kohlenhydrate gefüttert werden?

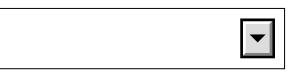

Sollen RFK (Knochen, stückig sowie gewolft) oder Knochenmehl gefüttert werden?

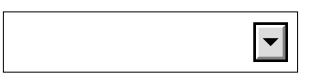

Soll gewolft oder stückig gefüttert werden?

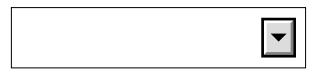

Wie viele Mahlzeiten täglich sollen gefüttert werden?

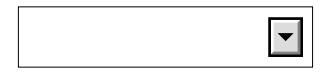

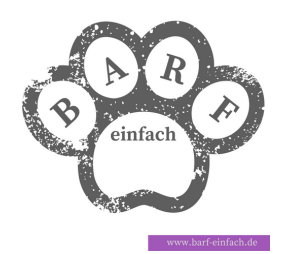

Gibt es einen favorisierten Barf Shop?

*Ich erstelle einen zusätzlichen Plan detailgenau auf Grundlage der Angebote eines bestimmten Shops, inklusive Einkaufsliste. Bei einem lokalen Barfladen ohne Onlineshop benötige ich hierzu eine Angebotsübersicht. Wenn du keinen Shop benennst erstelle ich einen Plan auf Grundlage der von mir favorisierten Shops.* 

Weitere Bemerkungen, besondere Wünsche?